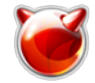

# **domainname -- установить или отобразить имя текущего домена YP/NIS**

**DOMAINNAME(1) ?????????? ???????? ?????? FreeBSD DOMAINNAME(1)**

### **????????**

**domainname** -- ?????????? ??? ?????????? ??? ???????? ?????? YP/NIS

## **?????????**

domainname [ypdomain]

#### **????????**

 ??????? domainname ??????? ??? ???????? ?????? YP/NIS. ????????????????? ????? ?????????? ??? ??????, ?????? ??? ? ???????? ?????????; ??? ?????- ?????, ??? ???????, ?? ????? ?????????? ???????? ????????????? /etc/rc.network, ??????? ?????? ??????????? ?? ????? ????????? ???????? ???????.

#### **?????????**

 ???????? ??? YP/NIS (????? ?????????? ``Yellow Pages'', ?? ???? ???????- ?????? ?? ???????? ????????) ?? ??????????? ?????? ???-???? ???????????? ? ???????? ?????? ???????? ??????? ???? (DNS), ???????? ?? ??, ??? ????? ??? ??????????? ??????????? ??? ???????? ?????????????????.

#### **?????? ?????**

getdomainname(3)

#### **???????**

 ??????? domainname ????????? ?? FreeBSD 1.1. ??? ???? ???????? ?? ?????- ?????? ??????? ? SunOS.

**FreeBSD 6.2 18 ???????? 1994 FreeBSD 6.2**

# **Источник (получено** *2025-04-30 16:12***):**

<http://muff.kiev.ua/content/domainname-ustanovit-ili-otobrazit-imya-tekushchego-domena-ypnis>